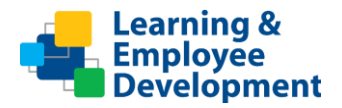

#### **Course Title: Replace with Course Title**

Thank you for agreeing to participate in the testing for the **Replace with Course Title** training. To ensure a complete test of the training, please **read this entire document before beginning the testing.** Perform the test at a time of day when you can be most attentive to details. If your brain feels foggy, wait until you are more alert.

The testing is important as it allows the team to ensure the integration with sccLearn is working correctly. The best practice is to have multiple people complete the testing as different people look for different things, so you may be one of many testers.

As the training content has already been tested and approved, you should not be looking for (or finding) any issues such as typo's or alignment. This test is making sure the training will function and behave as expected when launched from within the sccLearn system, so the sorts of issues we are looking for are:

- If you start the course and exit without completing it, does the system recognize that?
- Does the system allow you to restart the course? Continue the next time you launch it? And remember where you were?
- If you fail the quiz, does it show as incomplete or failed?
- Do you have the option to retake the quiz, can you pass it?
- Do messages pop up at the wrong time?
- Are interactions working properly?
- Does the navigation go to the right screen?
- Is the feedback appropriate for the selection made?
- Do test questions and choices display correctly?
- Did the test is score correctly?
- Do hyperlinks and resources go where you expect them to?
- Are closed captions consistent with the narration that is being heard?

The test script walks you through some scenarios to test for these items, but please document any and all issues you find. Please don't skip any of the scenarios. There are multiple actions needed to be taken while you are in the process of testing the training and before completing the training. There are times where you are requested to select an option that may take you out of the training. If this is the case, please return to the training window or re-launch the training as needed to complete the testing. If an issue stops the training from working, we'll need to fix that before continuing. To ensure a complete test of the training, please read this entire document before beginning the testing.

## **sccLearn Integration Testing Course Title: Replace with Course Title**

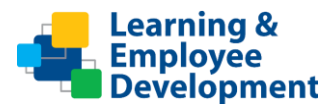

#### **Accessing the Training**

All testing is being done in the scclearn sandbox which looks different from the regular sccLearn system. The sandbox has a gold banner instead of the blue banner. Also, know that you will not receive email notifications from this site during testing. Please access the training using the link below:

**Replace with Course Title (hyperlinked to URL)** - Course title: Replace with Course Title as displayed in sccLearn Sandbox system

#### **Additional Information:**

- The testing assumes you are familiar with sccLearn and know how to navigate the system.
- There are several scenarios to complete. Each scenario provides steps to complete the test and indicates what the result should be. Please document whether the test passes or fails, the results you found (if different from the script), and any comments. You may also have to answer some questions based on results you see on the screen. If one step fails, you may not be able to complete the rest of the scenario.
- **If you encounter an issue**, please document in the **Actual Results** column. Where possible, please take screenshots of any issues.
- When you have finished testing, please provide your script (and any screenshots of issues) to your Project Leader **R**eplace with name and email of Project Lead Tester

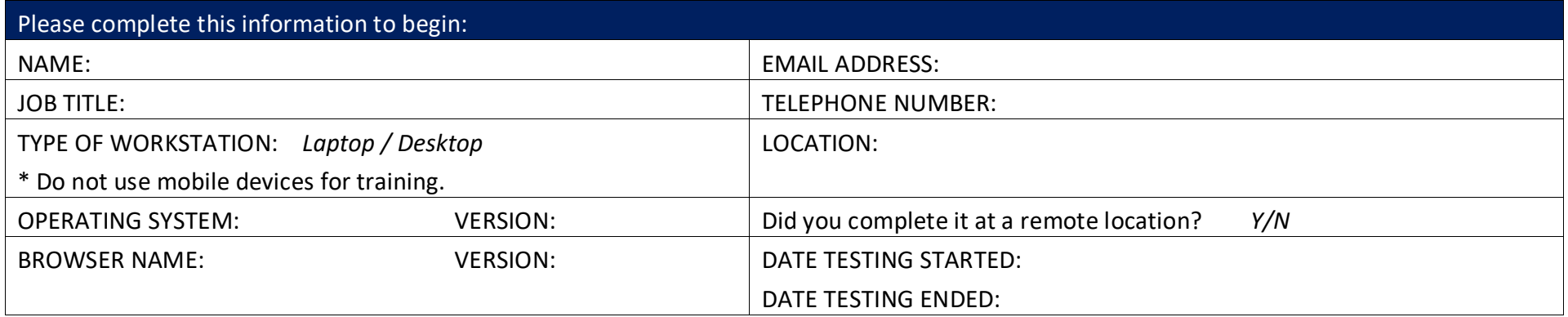

Thank you!

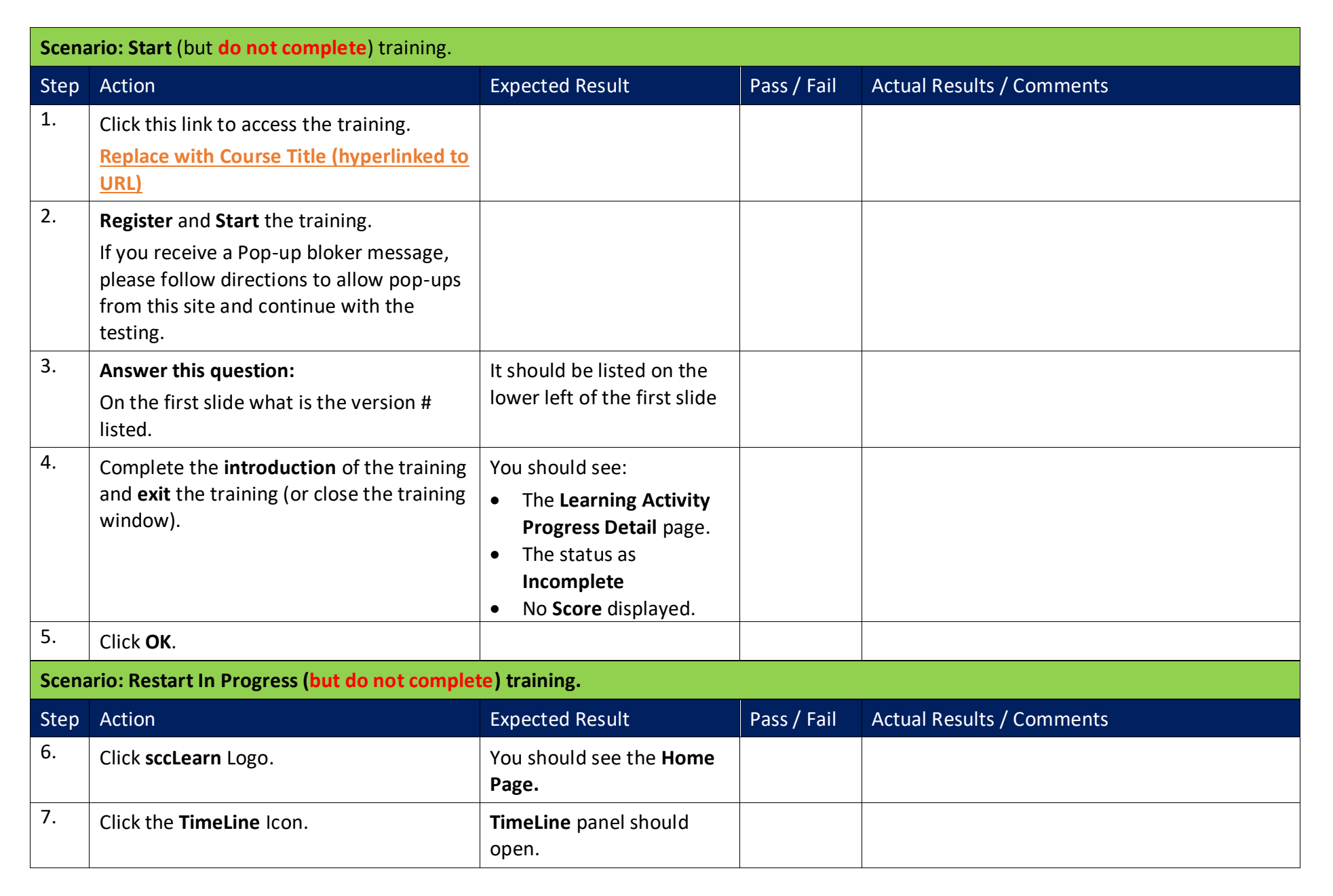

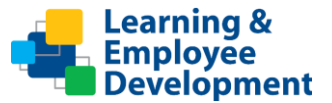

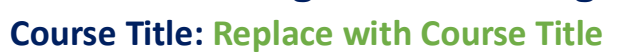

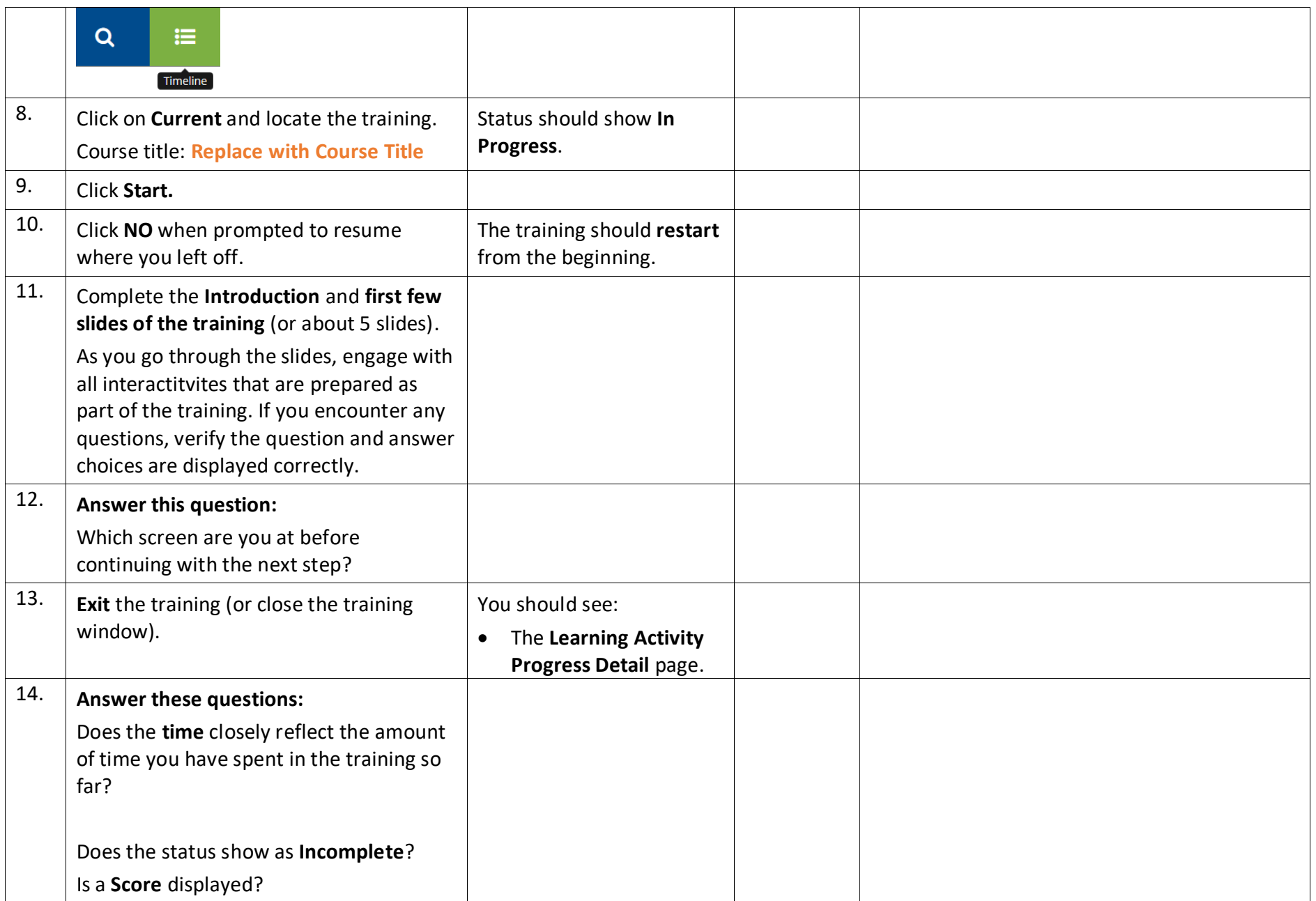

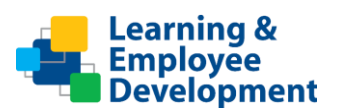

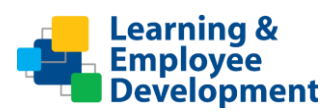

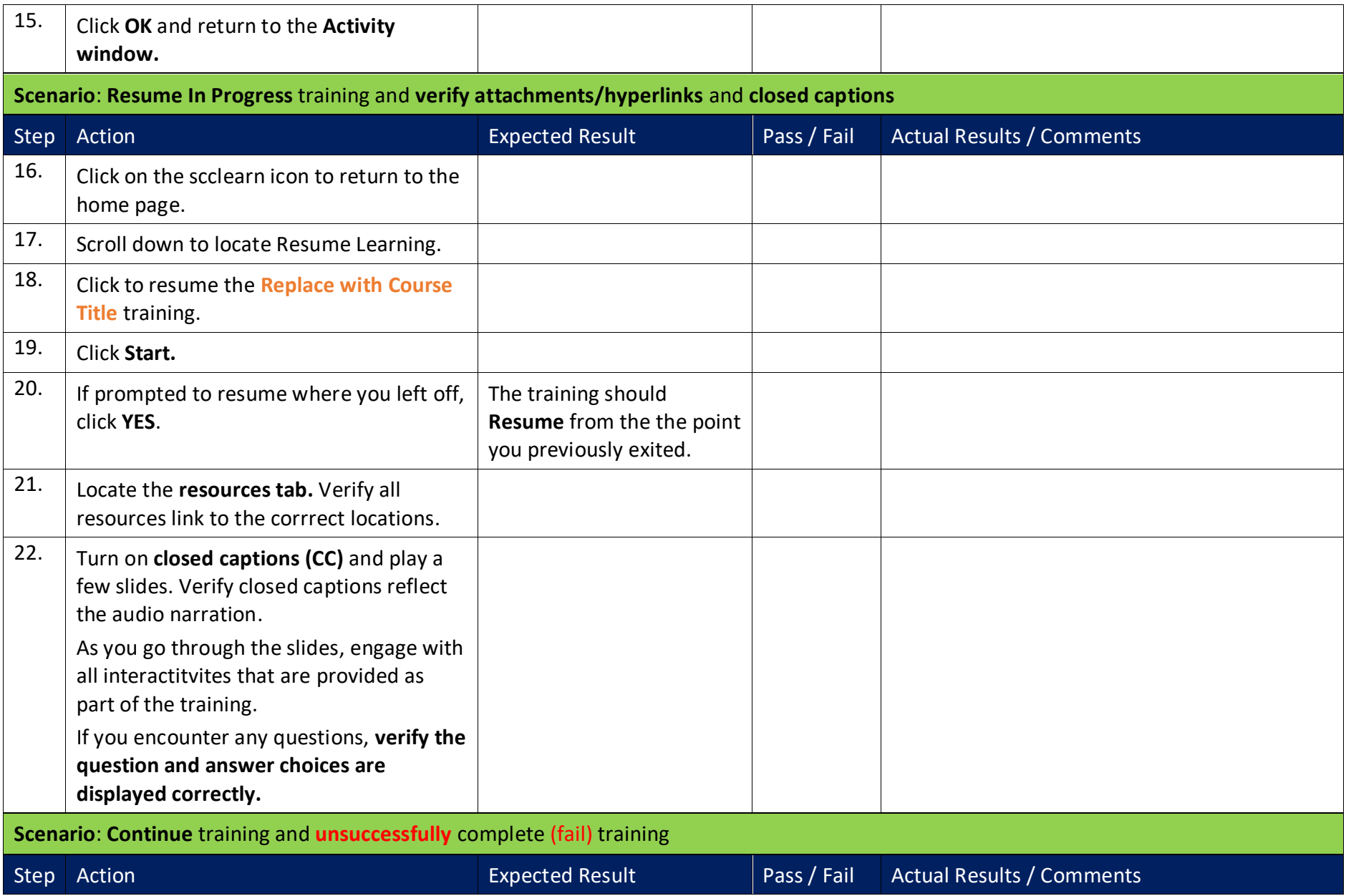

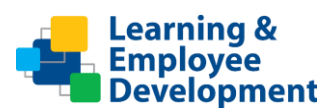

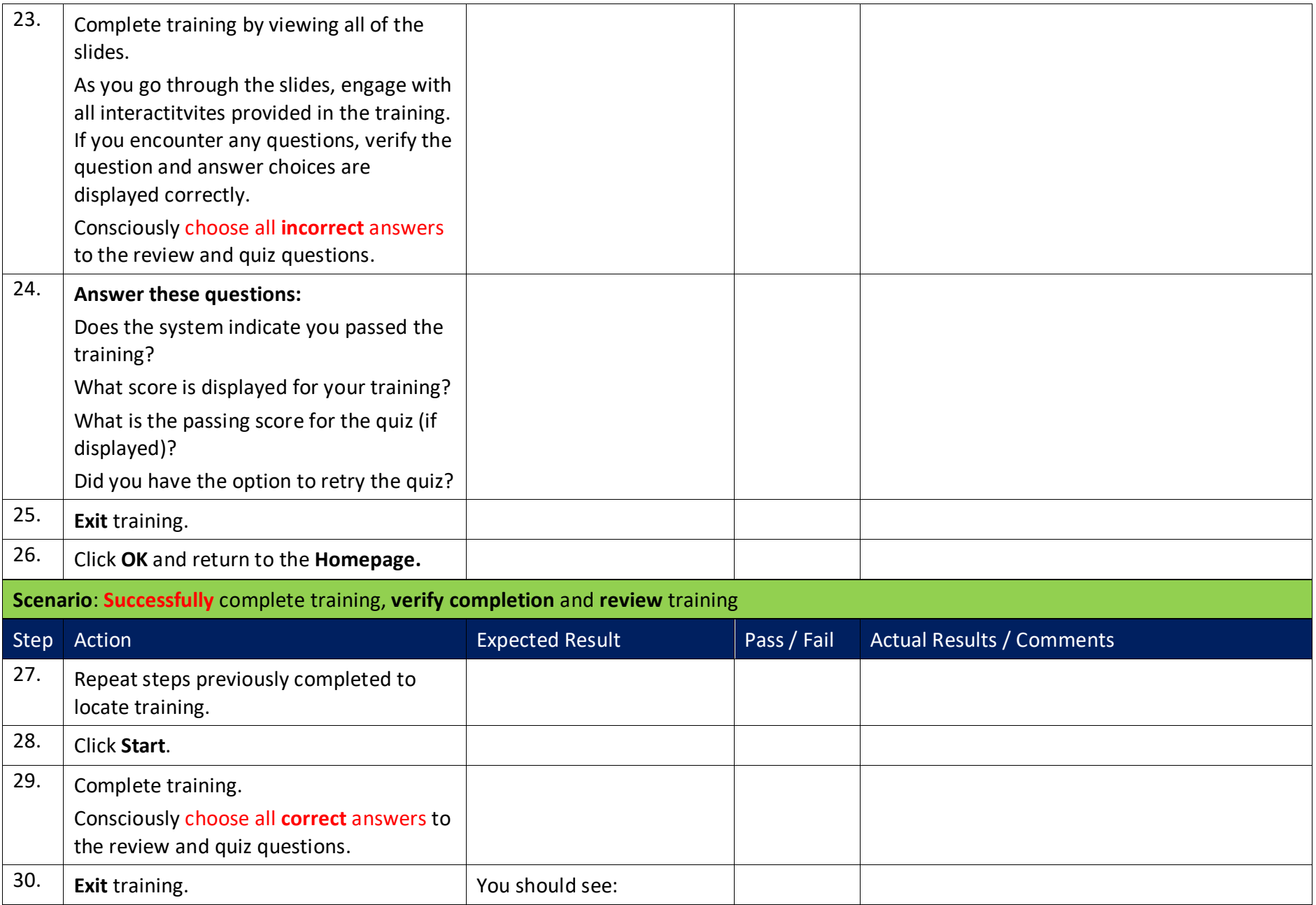

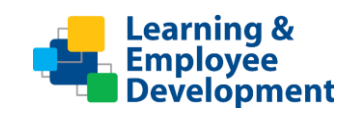

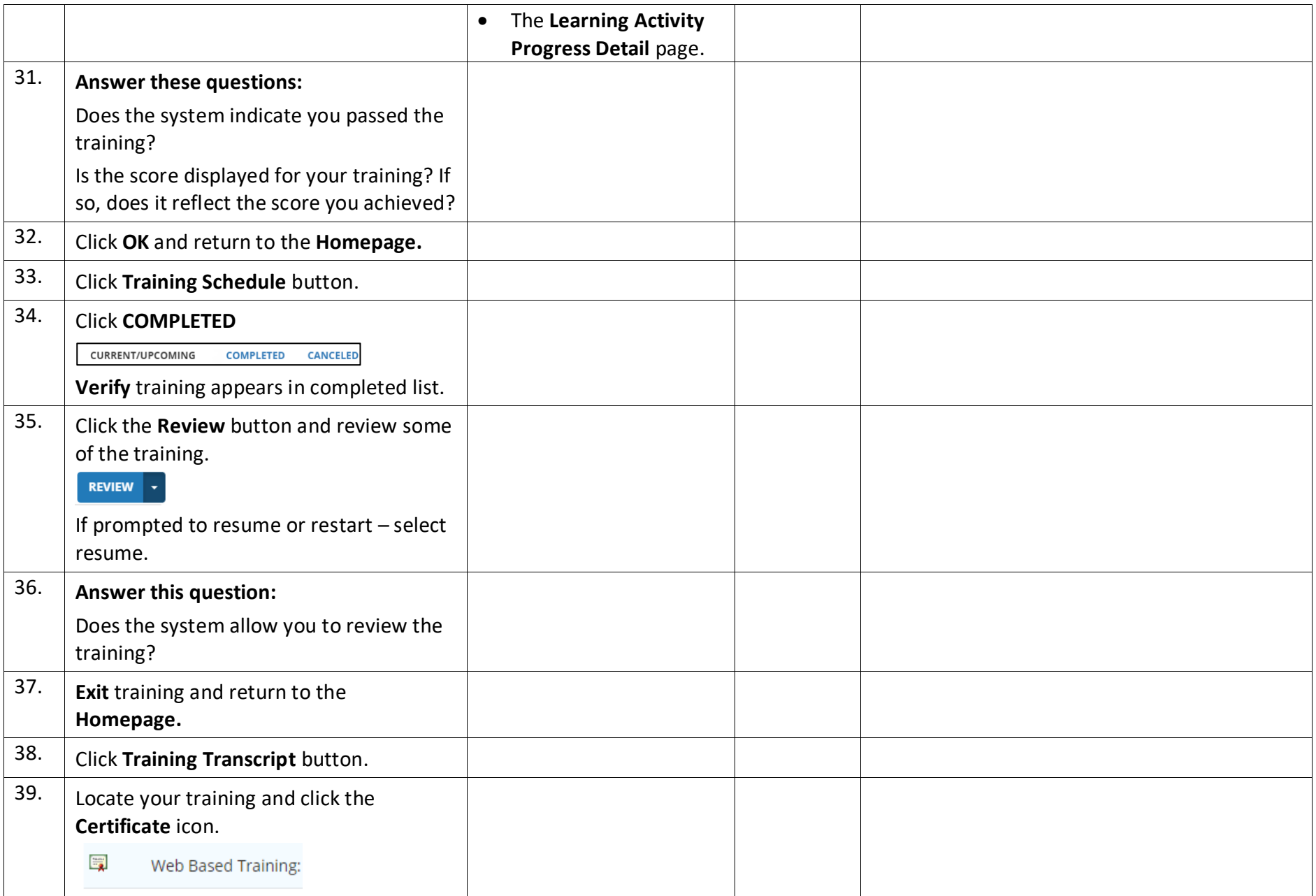

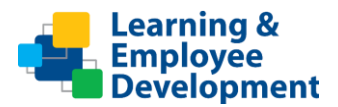

#### **Course Title: Replace with Course Title**

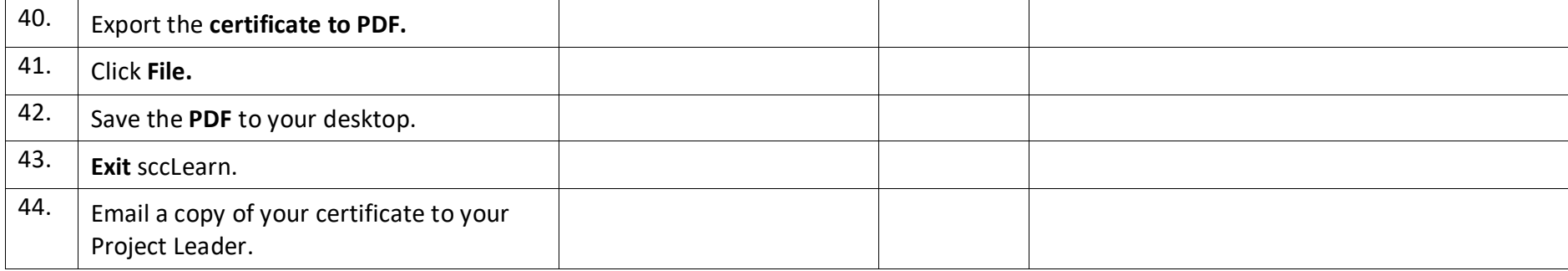

#### **Additional feedback and comments**

Please use this space to provide additional areas that you may have tested and any comments about the training or anything else you experienced.

Please submit your completed script and certificate to your project lead.

**Thank you for testing!**